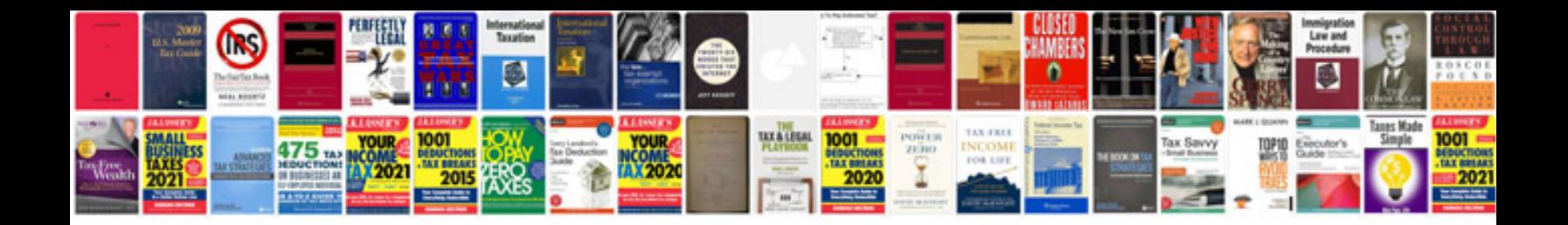

**Verizon wireless samsung galaxy s3 user manual**

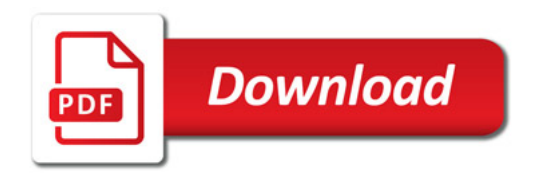

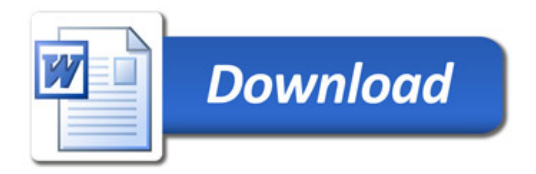